# Leitfaden zur Erstellung einer Literaturarbeit

## Professur für molekulare Ernährungsforschung

## **Inhaltsverzeichnis**

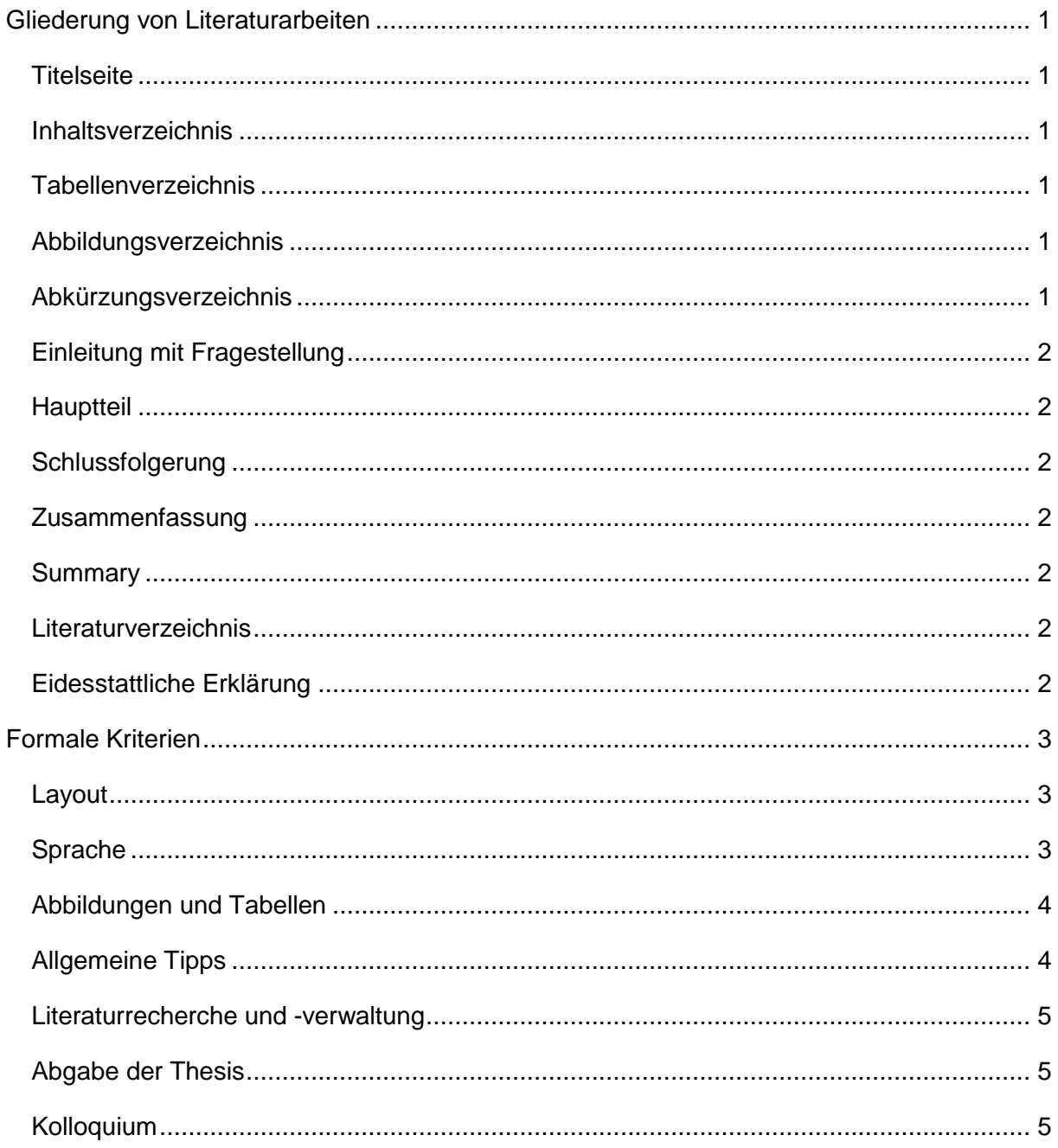

### <span id="page-1-0"></span>**Gliederung von Literaturarbeiten**

In Literaturarbeiten werden die der Arbeit zugrunde gelegten Studien vorgestellt und in geeigneter Form in eigenen Tabellen bzw. Abbildungen zusammengefasst. Bei der Vorstellung der Studien soll zunächst kurz das Studiendesign und dann das Ergebnis aufgeführt werden. Die Vorstellung der Studien sollte in möglichst vergleichbarer Weise stattfinden.

Darüber hinaus sollten die referierten Studien zueinander in Beziehung gesetzt und mit anderen publizierten Studien verglichen werden. Die Ergebnisse sowie die Methoden der Autoren können kritisch hinterfragt und diskutiert werden.

- Bachelorarbeiten sollten zwischen 30-50 Seiten lang sein
- Masterarbeiten sollten zwischen 50-70 Seiten lang sein
- Die Seitenzahl bezieht sich auf: Fließtext, inklusive Abbildungen, Tabellen und deren Text; nicht auf Inhalts-, Abbildungs-, Tabellen-, Abkürzungs- und Literaturverzeichnis
- Titel: M.Sc. 150 Zeichen, B.Sc. 120 Zeichen, Untertitel nicht auf dem Anmeldeformular, aber in der Arbeit (Titelblatt) möglich.

#### <span id="page-1-1"></span>**Titelseite**

- Universität, Fachbereich, Studiengang
- Institut und Professur
- Titel der Thesis
- Eigener Namen und Namen der Prüfer
- Stadt, Datum

<span id="page-1-2"></span>**Inhaltsverzeichnis**

<span id="page-1-3"></span>**Tabellenverzeichnis**

#### <span id="page-1-4"></span>**Abbildungsverzeichnis**

#### <span id="page-1-5"></span>**Abkürzungsverzeichnis**

Erscheint eine Abkürzung das erste Mal im Text, so wird die Abkürzung einmalig in runde Klammern hinter das abzukürzende Wort gesetzt. Bei Abkürzungen, die auf Begriffen einer anderen Sprache basieren, wird das entsprechende Wort in kursiv ebenfalls mit in die Klammern aufgenommen (z.B. Amyloid-Vorläuferprotein (*Amyloid Precursor Protein*, APP). Im folgenden Text wird die Abkürzung verwendet. Alle gewählten Abkürzungen müssen im Abkürzungsverzeichnis erscheinen. Immer abgekürzt und ohne vorherige Definition werden z.B. die SI-Einheiten.

### <span id="page-2-0"></span>**Einleitung mit Fragestellung**

Die Einleitung (ein bis zwei Seiten) beschreibt die aus dem Stand des Wissens begründete Fragestellung und die Abgrenzung des Themas:

- Einleitung des Themas, Problems oder Situation des Themas/Projektes ggf. unter Einbeziehung von aktuellen Daten und Zahlen
- Darstellung der Fragestellung und der Hypothese

#### <span id="page-2-1"></span>**Hauptteil**

Im Hauptteil sollen die relevanten Studien inklusive für das Studiendesign wichtige Informationen (z. B. Tiermodelle, Zelltypen, Interventionsgruppen, gemessene/ erhobene Parameter) sowie die Studienergebnisse präsentiert und verglichen werden. Die Gliederung des Hauptteils erfolgt nach inhaltlichen Kriterien.

#### <span id="page-2-2"></span>**Schlussfolgerung**

Im Abschnitt Schlussfolgerung soll eine Schlussfolgerung mit Berücksichtigung der zu Beginn formulierten Fragestellung und Zielsetzung erfolgen. Weiterhin sollen in einem kurzen Ausblick zukünftige Ziele, Ideen und Forschungsvorhaben und -ansätze definiert werden.

#### <span id="page-2-3"></span>**Zusammenfassung**

Die Zusammenfassung (ein bis zwei Seiten) ist eine erweiterte Inhaltsangabe und präsentiert die wichtigsten Ergebnisse, ohne Literaturangabe.

#### <span id="page-2-4"></span>**Summary**

Die Summary entspricht der Zusammenfassung in englischer Sprache.

#### <span id="page-2-5"></span>**Literaturverzeichnis**

Alle im Literaturverzeichnis aufgeführten Quellen werden einheitlich formatiert. Jede Quelle, auf die im Text Bezug genommen wird, muss sich auch im Literaturverzeichnis wiederfinden. Sortiert wird alphabetisch anhand der Nachnamen.

#### <span id="page-2-6"></span>**Eidesstattliche Erklärung**

Ich versichere hiermit, dass ich die vorliegende Arbeit selbstständig verfasst und keine anderen als die angegebenen Quellen und Hilfsmittel verwendet habe. Einer Überprüfung der Arbeit mittels Plagiatssoftware stimme ich zu. Die Arbeit hat in gleicher oder ähnlicher Form noch keiner anderen Prüfungsbehörde vorgelegen.

## <span id="page-3-0"></span>**Formale Kriterien**

#### <span id="page-3-1"></span>**Layout**

- Serifenschrift (z. B., Times New Roman")
- Schriftgröße: 12 pt
- Zeilenabstand: 1,5
- Blocksatz: auf Silbentrennung achten
- Seitenzahlen in Kopf- oder Fußzeilen einfügen
- Inhalts-, Abbildungs-, Tabellen- und Abkürzungsverzeichnis werden mit römischen Ziffern nummeriert, der Textteil und das Literaturverzeichnis mit arabischen Ziffern gekennzeichnet
- Abkürzungen alphabetisch sortieren
- Titelblatt ohne Seitenzahl
- Angaben zum Kapitel müssen auch in die Kopfzeile integriert werden
- Seitenabstände:
	- Oben:  $2.5$
	- Unten: 2
	- Links: 3
	- Rechts: 2.5

Maßeinheiten werden nach Zahlen mit einem geschützten Leerzeichen (bei Word: Strg + Shift + Leertaste; bei Excel und PowerPoint: Alt + 0160 auf dem Ziffernblock) dazwischen geschrieben: z.B.: 50 mg/kg, 40 %, 4 cm, 20 °C usw. Das geschützte Leerzeichen verhindert ein Auseinanderreißen von Zahl und Maßeinheit am Zeilenende. Analog zu den geschützten Leerzeichen lassen sich auch geschützte Bindestriche setzen (Word: Strg + Shift + Bindestrich; Excel und PowerPoint: Alt + 0173 auf dem Ziffernblock). Geschützte Bindestriche sind dann sinnvoll, wenn Wortteile nicht durch einen Zeilenumbruch voneinander getrennt werden sollen, z.B. bei "p-Cumarsäure" oder "cis-Konfiguration".

Überschriften können durch größere Schriftgrößen (14-16 pt) und/ oder Fettdruck hervorgehoben werden. Abbildungsunterschriften und Tabellenüberschriften sowie Fußnoten sollten durch kleinere Schriftgrößen (9-10 pt) deutlich vom Text abgegrenzt werden.

#### <span id="page-3-2"></span>**Sprache**

- Die Thesis ist in deutscher Sprache gemäß den Regeln der neuen deutschen Rechtschreibung und Zeichensetzung zu verfassen. Nähere Informationen dazu finden sich beispielsweise auf [www.duden.de](http://www.duden.de/)
- Es ist auch möglich, die Arbeit auf Englisch zu verfassen. Dazu ist eine entsprechende Absprache mit Professor Wenzel notwendig
- Allgemeingültige Aussagen werden im Präsens formuliert
- Studienergebnisse werden in der Vergangenheitsform formuliert
- Der Sprachstil sollte wissenschaftlich neutral sein
- Pronomen wie "ich" oder "wir" werden nicht verwendet
- Auch das Pronomen "man" wird vermieden
- Stattdessen sind Umschreibungen möglich (z.B. "in der vorliegenden Arbeit", "die durchgeführten Untersuchungen ergaben")
- Füllwörter wie "an und für sich", "gewissermaßen", "und dann", "bekanntlich", "quasi", "nun", "jetzt" etc. sollten ebenfalls nicht benutzt werden
- Auch Aussagen wie "dies ist das einzig richtige Modell" oder "es konnte bewiesen werden, dass..."sollten in einer wissenschaftlichen Arbeit nicht getroffen werden
- Ebenso ist auf unmögliche Steigerungsformen wie z.B. "die optimalste Methode" zu verzichten ("optimal" kann nicht gesteigert werden)
- Die Namen chemischer Substanzen werden aus englischsprachigen Quellen nicht wörtlich übernommen, sondern ins Deutsche übersetzt. Beispiele:
	- quinone = Chinon
	- $\cdot$  t-anethole = t-Anethol
	- sodium chloride = Natriumchlorid

#### <span id="page-4-0"></span>**Abbildungen und Tabellen**

- Abbildungen durchnummerieren und mit Unterschriften und Quellen-Angabe versehen
- Tabellen durchnummerieren und mit Überschriften und Quellen-Angabe versehen
- Die Abbildungsunterschrift und Tabellenüberschriften im Abbildungs- und Tabellenverzeichnis
- Tabellen und Abbildungen müssen selbsterklärend sein
- Vor Darstellung der Tabellen und Abbildungen sind sie im Text zu erwähnen (Abbildung 1 etc. oder in Klammern (Abb. 1))
- Alle Elemente der Abbildungen und Tabellen müssen lesbar sein
- Werden in Tabellen und Abbildungen Abkürzungen verwendet, so müssen sie in der Legende erklärt werden

#### <span id="page-4-1"></span>**Allgemeine Tipps**

- Anmeldeformulare sind auf der Seite des Prüfungsamtes zu finden
- In der Universitätsbibliothek sind Bücher zum Thema wissenschaftliches Schreiben erhältlich
- Die JLU bietet Kurse und individuelle Schreibberatung, z. B. im Zentrum für fremdsprachliche und berufsfeldorientierte Kompetenzen (ZfbK) an
- Quellenangaben im Fließtext:
	- Bei einem Autor: (Autor, Jahr)
	- Bei zwei Autoren: (Autor 1 und Autor 2, Jahr)
	- Bei mehr als drei Autoren: (Autor 1 *et al*., Jahr)
	- Bei mehreren Quellen in einem Kurzverweis erfolgt die Anordnung mit der Jahreszahl aufsteigend
- Die vollständigen Angaben zu der Quelle stehen am Ende der Arbeit im Literaturverzeichnis

#### <span id="page-5-0"></span>**Literaturrecherche und -verwaltung**

- Die Universitätsbibliothek bietet Kurse zur Recherche und Verwaltung von Literatur an
- PubMed ist eine biomedizinische Literaturdatenbank
- Software zur Literaturverwaltung dienen der Literaturrecherche und der Formatierung der Quellen
- Über das HRZ erhält man Programme wie Citavi und EndNote kostenlos oder vergünstigt
- Ein weiteres kostenloses Literaturprogramm ist Mendeley

#### <span id="page-5-1"></span>**Abgabe der Thesis (alle drei Formen sind obligatorisch)**

#### **1. Ausgedruckte Form**

- a. Einseitig bedruckt, DIN A4
- b. 3-fache Ausfertigung abgeben
- c. Die Arbeit sollte fest gebunden sein (keine Spiralbindung)

#### **2. Online zum Plagiat-Check**

- a. Hier können Sie WORD oder PDF Dateien selbstständig hochladen
- b. <https://my.plagaware.com/upload/DVKQKN3BUU>
- **PDF via Email**
	- o Eine elektronische Version im **PDF-Format** sollte zusätzlich an den/die zweite/n Betreuer:In gesendet werden (siehe AG Homepage)

#### <span id="page-5-2"></span>**Kolloquium**

- 15-minütiger Vortrag mit PowerPoint-Datei (auf USB-Stick zum Prüfungstermin mitbringen)
- Seitenzahlen auf jeder Folie